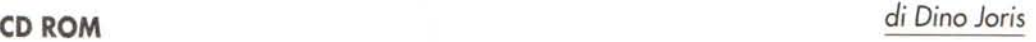

Recensione

## **Adobe Premiere 5**

Avrete forse visto anche voi una recente e divertente pubblicità TV che suggerisce l'uso di un'etichettatrice per evitare degli imbarazzanti scambi di video. Ai giovani sposi protagonisti, avrebbe risparmiato l'errore di mostrare ad amici e parenti il filmino della prima notte di nozze, anziché quello della cerimonia nuziale!

Un po' di genio nella pubblicità per farci sorridere. Minor originalità di genio, ma utilità molto maggiore si può trovare in questo libro, che insegna

ad usare come si deve Premiere 5 della Adobe, e come bonus aggiunge una scelta collezione di shareware per intervenire in vario modo sui video e sull'audio.

Il risultato può essere, almeno potenzialmente, notevole, anche a beneficio del pubblico dei filmini familiari, che senza montaggio adeguato possono essere una delle maggiori piaghe sociali dell'era moderna (chi non ha mai dovuto sopportare il filmino della vacanza dell'amico o del parente? L'ultimo che ho visto io offriva un primo piano delle punte dello sci

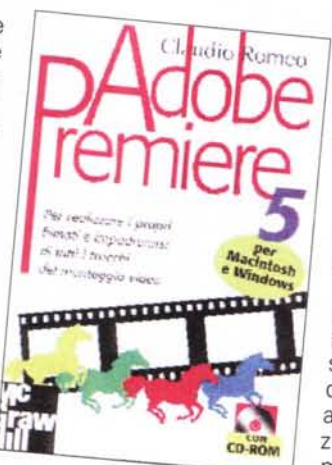

di un mio amico, durante un'intera discesa di una lunga pista sulle Dolomiti...). Se il mio amico avesse avuto Premiere e accessori, avrei potuto convincerlo ad operare qualche intervento, possibilmente drastico. Nelle condizioni di

questo amico, fresco possessore di una sofisticata videocamera e di un potente PC non adeguatamente attrezzato, devono esservi molti italiani. A questi sono indirizzate le mie

personali raccomandazioni, affinché, grazie allo studio delle tecniche di montaggio, le serate di noia mortale davanti ai filmini familiari possano essere ridotte al minimo (chissà, in qualche caso si potrebbero addirittura trovare piacevoli).

L'autore, in apertura del primo capitolo, precisa che i contenuti del libro sono adatti anche a coloro che hanno un approccio più professionale al problema (Adobe Premiere può in effetti essere utilmente usato da professionisti), ma che i principianti potranno trovare indica-

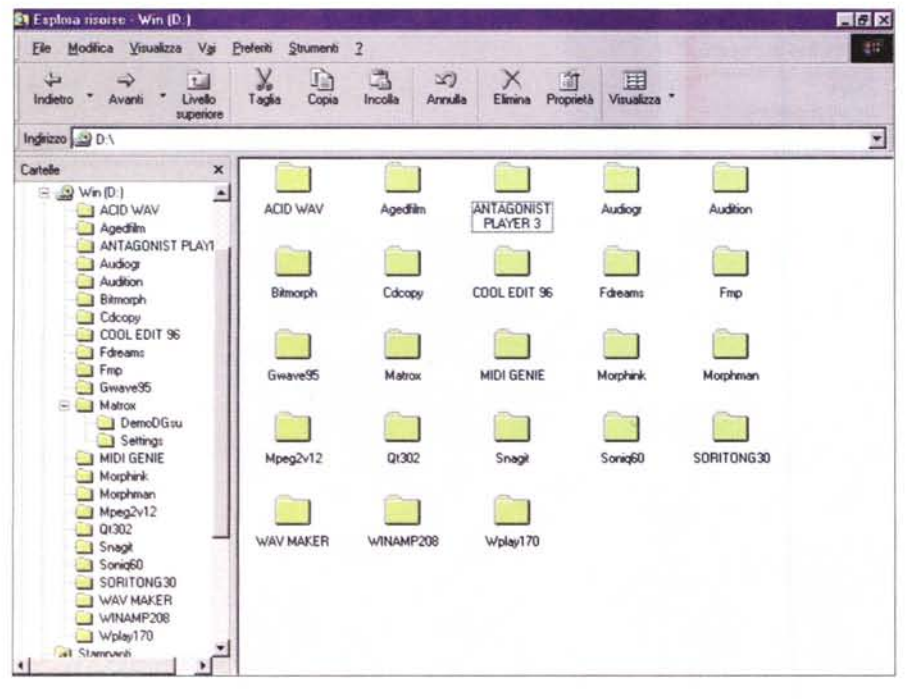

## McGraw-Hill Libri Italia S.r.l. **Adobe Premiere 5**

Piazza Emilia. 5 20129 Milano (MI)

*Prezzo:* lire 65.000 Libro con CD-ROM allegato (per Windows e Macintosh)

*Oistribuzione:* in libreria

zioni molto elementari. Questo sembra dimostrato dal titolo d'apertura: "Che cos'è il montaggio". Si comincia proprio dall'ABC.

La prima parte, infatti, non dà nulla per scontato e fornisce indicazioni su tutte le caratteristiche del sistema (PC e accessori) necessario per operare con i video.

Il secondo capitolo è dedicato ai formati ed agli standard, con spiegazioni e tabelle su risoluzioni video, formati audio, eccetera, per i primi, e descrizione degli standard televisivi come NTSC, SECAM e PAL.

Dal capitolo quattro comincia il lavoro vero e proprio con Premiere, che parte dai preliminari come i parametri dell'avvio e le varie impostazioni audio e video, per poi dare indicazioni su come awiare un nuovo progetto e passare ai sistemi d'acquisizione.

Se si tiene presente la robustezza del volume, che consta di oltre 450 pagine costellate d'immagini (prevalentemente schermate del programma). è facile capire che la trattazione non è povera di spiegazioni estensive.

Il modo in cui è stato scritto questo libro è quello giusto, perché l'autore usa un linguaggio diverso - più semplice e diretto - di quello generalmente usato dagli addetti ai lavori che scrivono la manualistica che accompagna i programmi. Questi ultimi fanno il loro dovere e mestiere, che è quello di offrire un manuale di riferimento per utenti esperti e tecnici. Ecco come si creano i giusti spazi per giustificare la produzione di libri di questo genere.

I contenuti del CD-ROM, come ho accennato, sono costituiti da prodotti shareware o di libera distribuzione, come QuickTime. Quest'ultimo è in italiano, mentre gli altri sono generalmente in lingua inglese .

A mio avviso, in casi come questi, l'autore e l'editore dovrebbero completare l'opera allegando sul CD-ROM un file di testo che illustri, almeno a grandi linee, l'uso di questi programmi. Sarebbe un bel servizio, un plus per gli utenti che non conoscono l'inglese.